## **Card Data Format**

## **CARD DATA STRING**

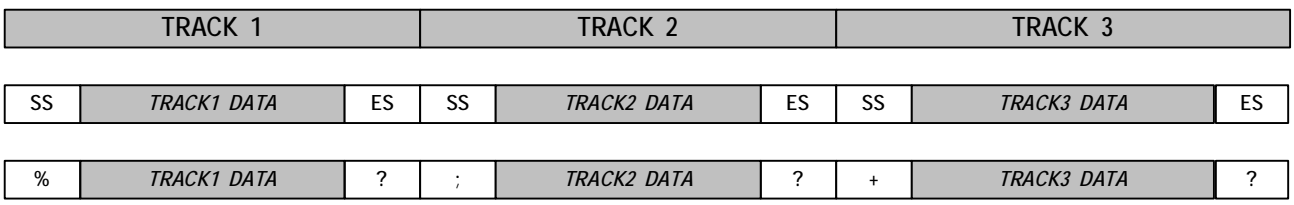

**% CARD ID ?**

### **TRACK 1**

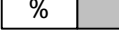

- **1. SS is the start sentinel ( % ).**
- **2. ES is the end sentinel ( ? ).**
- **3. Card Id up to 76 alphanumeric data characters.**

## **TRACK 2**

- **1. SS is the start sentinel ( ; ).**
- **2. ES is the end sentinel ( ? ).**
- **3. Card Id up to 37 numeric data characters.**

## **TRACK 3**

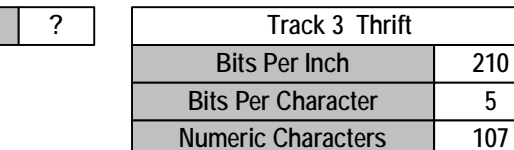

**1. SS is the start sentinel ( + ).**

**+ CARD ID ?**

**2. ES is the end sentinel ( ? ).**

**3. Card Id up to 104 numeric data characters.**

**Note: Track 3 can read both ISO TK3 format and ISO TK1 format.**

## **Option**

### **iBUTTON DATA STRING:**

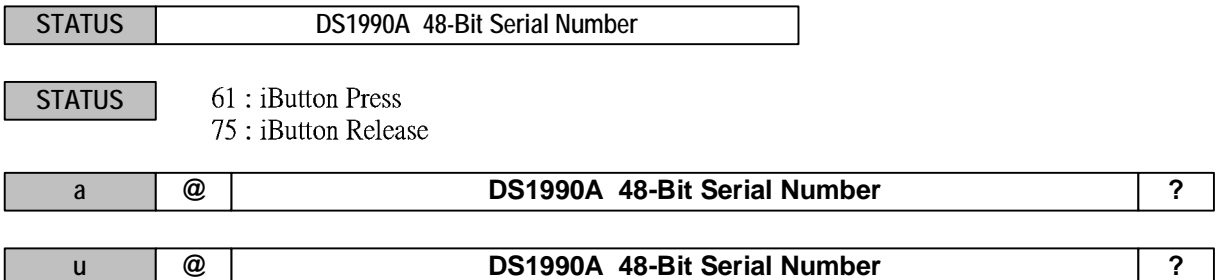

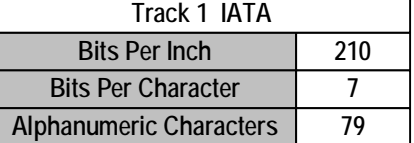

**; CARD ID ?**

**Bits Per Inch 75 Bits Per Character 5 Track 2 ABA Numeric Characters** | 40

**Bits Per Inch 210**

## **Demo Software**

**Apply the bundled disk no. 5296 to begin with the demo software.**

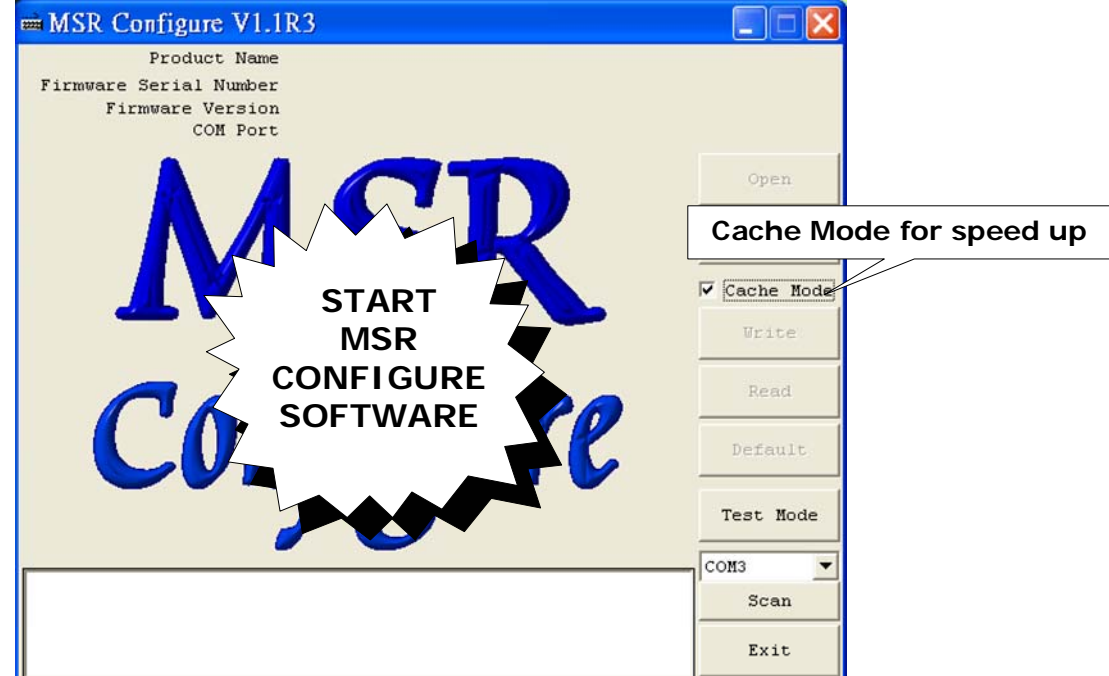

**STEP 1 : Run MSR Configure**

**STEP 2 : Choose PS/2 or COM port and press "Scan" ,connect the MSR220/250 reader.**

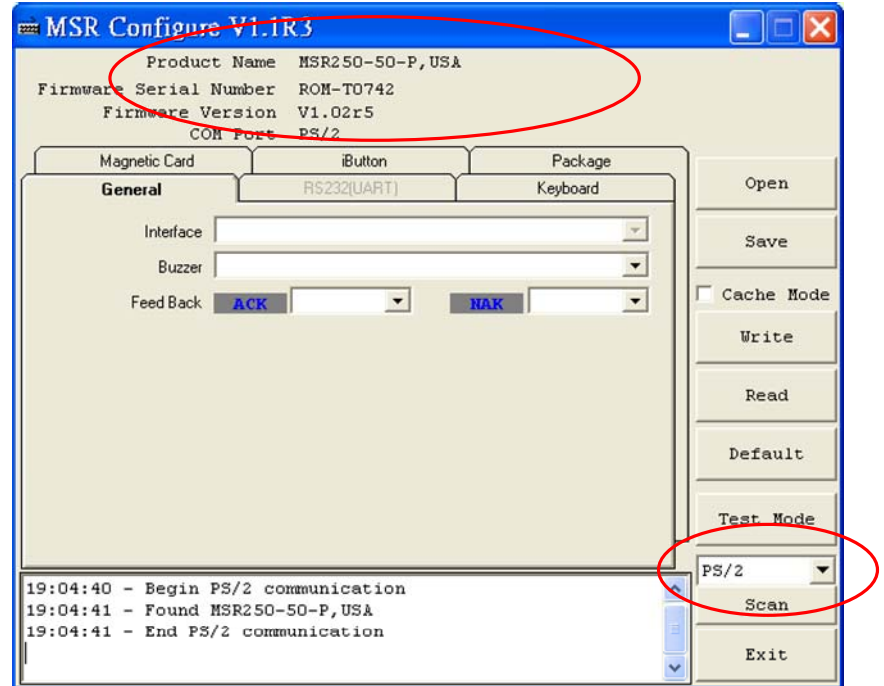

#### **STEP3 : Click "Read" ,scan the MSR220/250 reader parameter.**

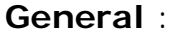

**Interface** : MSR Interface is being detected. **Buzzer** : Choose buzzer enable or disable. **Feed Back** : Set MSR output data ,waiting for feedback from the terminal. Show 'Error' message if no reaction from MSR

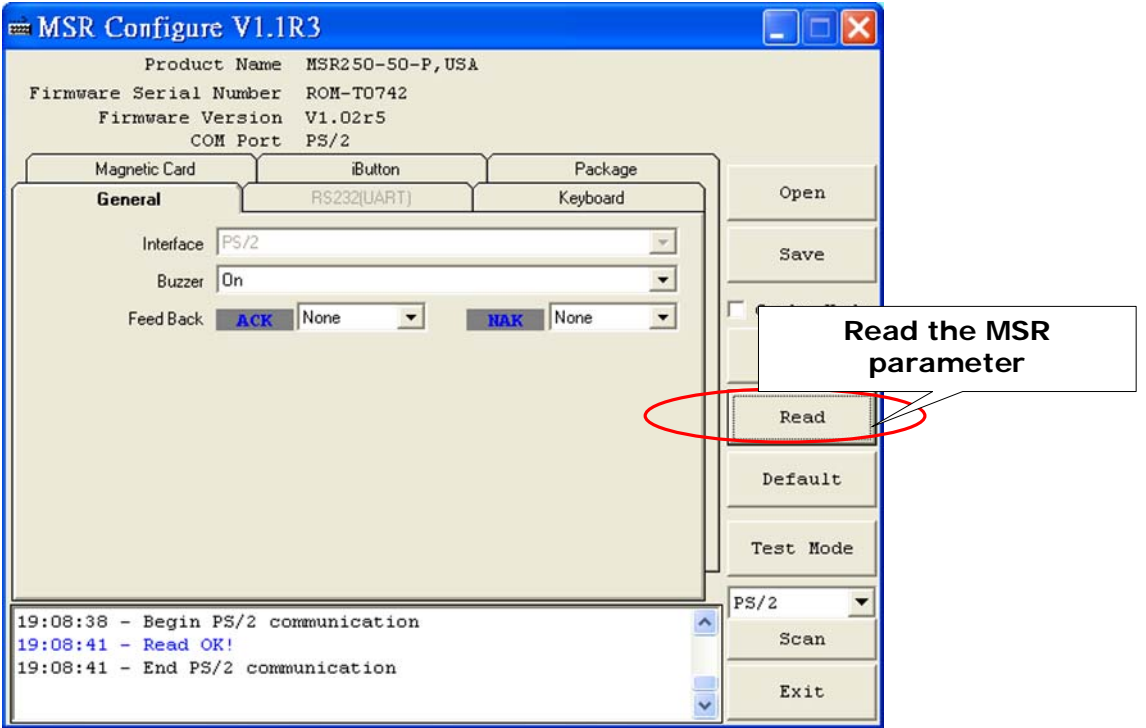

RS232(UART) : Setting MSR communication parameter , when RS232 and serial USB enable .

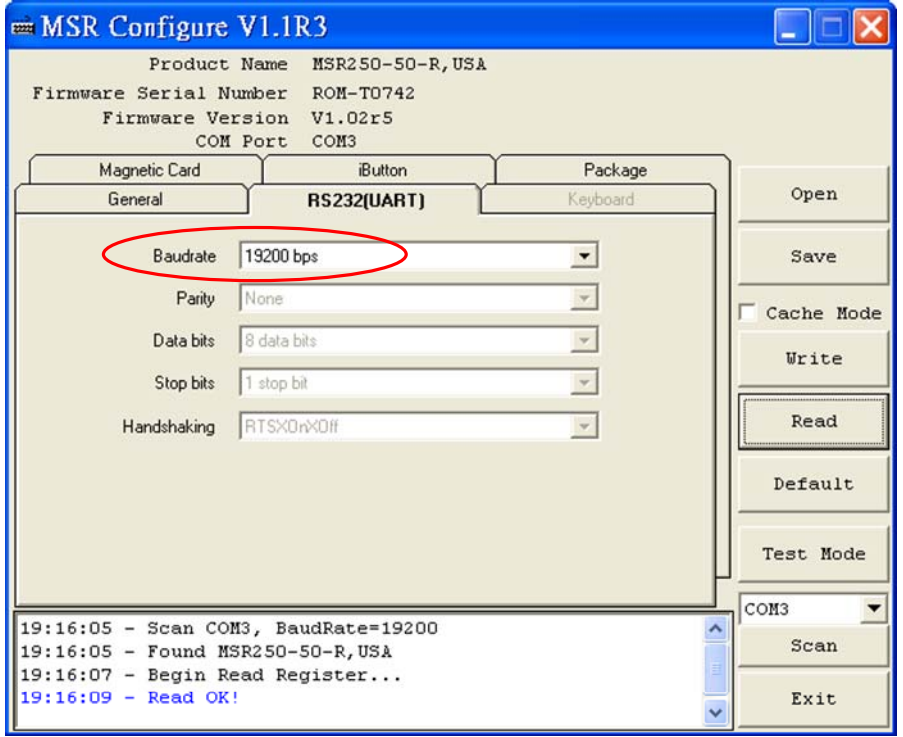

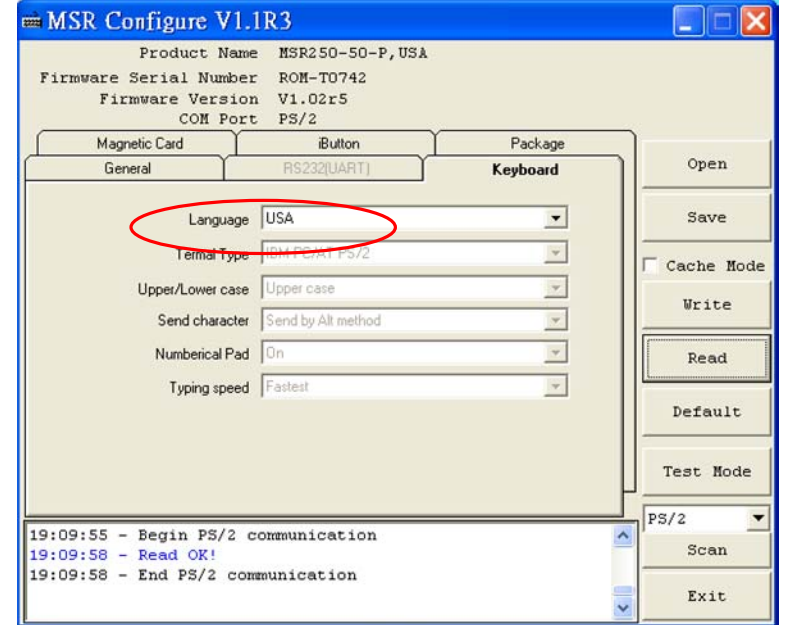

**Keyboard** : Setting MSR language ,when keybpard enable .

**Package** : Setting MSR & iButton data output package.

Data Format :

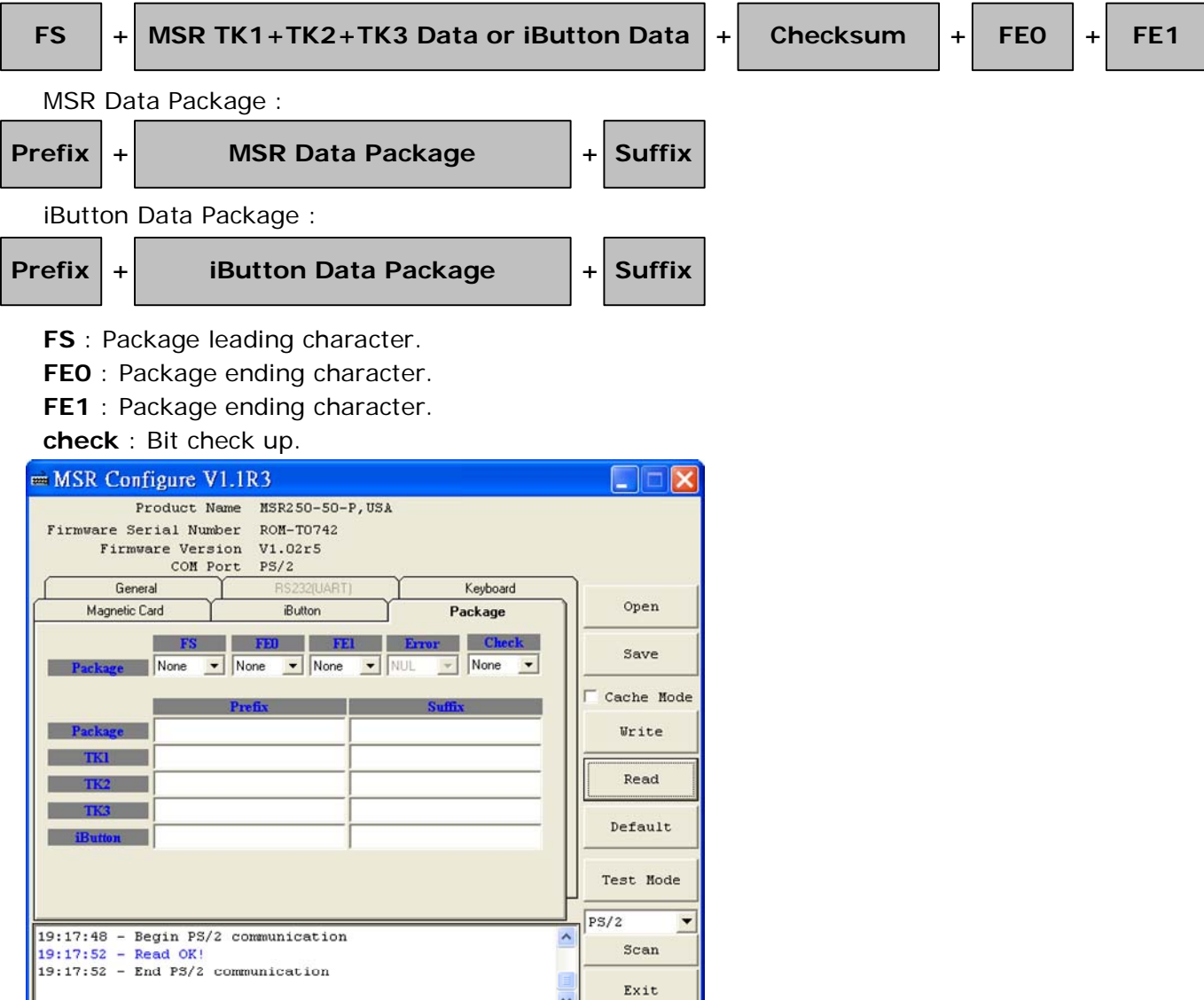

**iButton** : Set iButton data format .

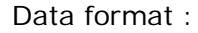

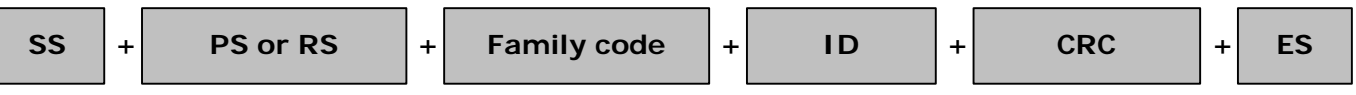

- **SS** : Start Sentinel
- **ES** : End Sentinel

**PS** : iButton present prompt character.

**RS** : iButton Release prompt character.

**Present ID format** : Set present iButton output ID format .

**Release ID format** : Set release iButton output ID format .

**Family Code** : Terms for iButton series.

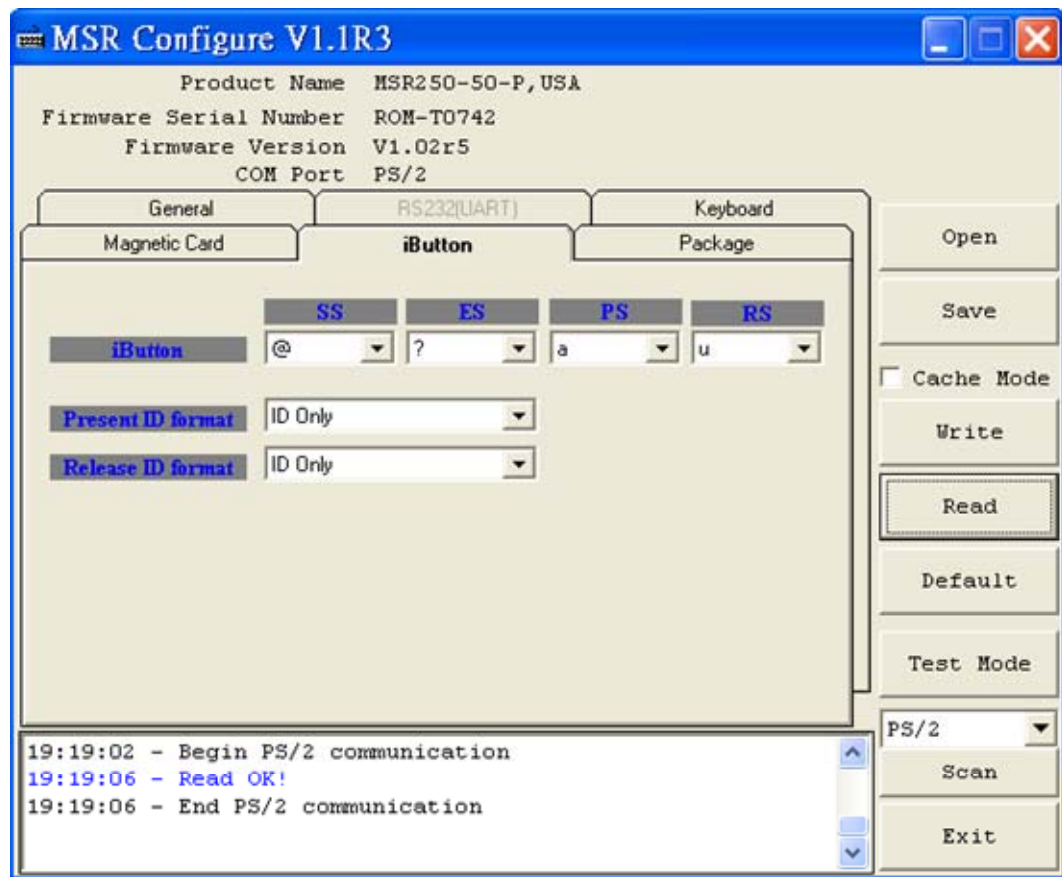

**Magnetic Card** : Set MSR data format and data output parameter .

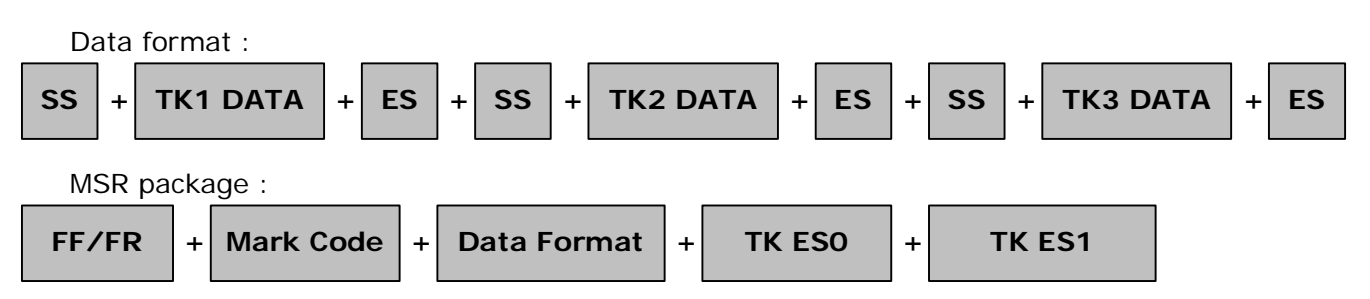

**Mark Code** : Leading character to set up output data.

**Decode Mode** : To decode magstripe data.

**Decode Standard** : To decode magstripe format.

**7Bit** : 7 Bits Per Character data.

**ABA** : 5 Bits Per Character data .

**JIS2** : JIS2 data format.

**AAMVA** : AAMVA data format .

**IBM** : IBM data format .

**SS** : Start Sentinel

**ES** : End Sentinel

**TK ES0** : Ending prompt character .

**TK ES1** : Ending prompt character .

**Track Output Order** : To set up track data in turn.

**Track Length** : To set up track data length.

**Swipe Card Direction** : To set up prompt character for direct/reverse side card swipe prompt character.

**FF** : To set up direct side cardswipe prompt character.

**RR** : To set up reverse side cardswipe prompt character.

**Head Compatible** : To set up the decoding work for IBM or JIS2 data output at one time only.

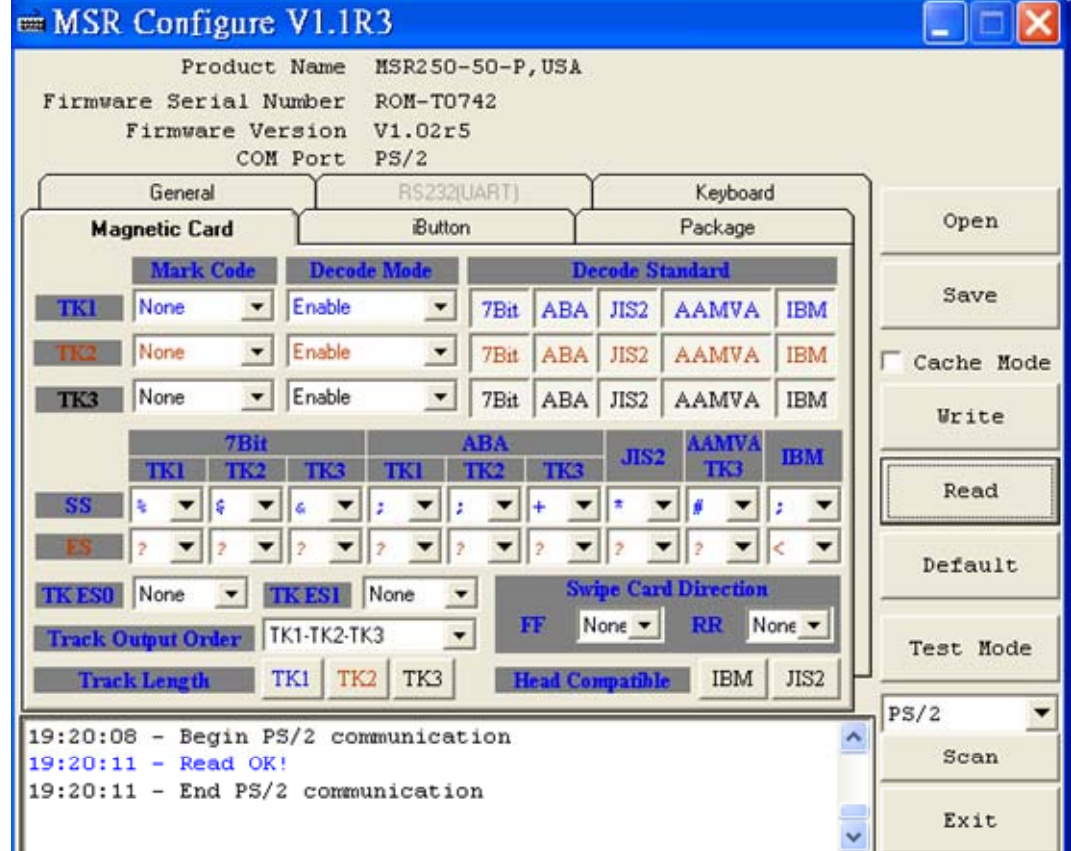

**STEP4 : Click "Write" ,write the parameter to MSR220/250 reader . Click "Open or Save" open or save your choose parameter to file.**

 **PS. Same as to when MSR220/250 reader is in RS232 interface mode, Keyboard function will be in disable mode .When MSR220/250 reader is in Keyboard function, RS232 interface will be in disable mode.**

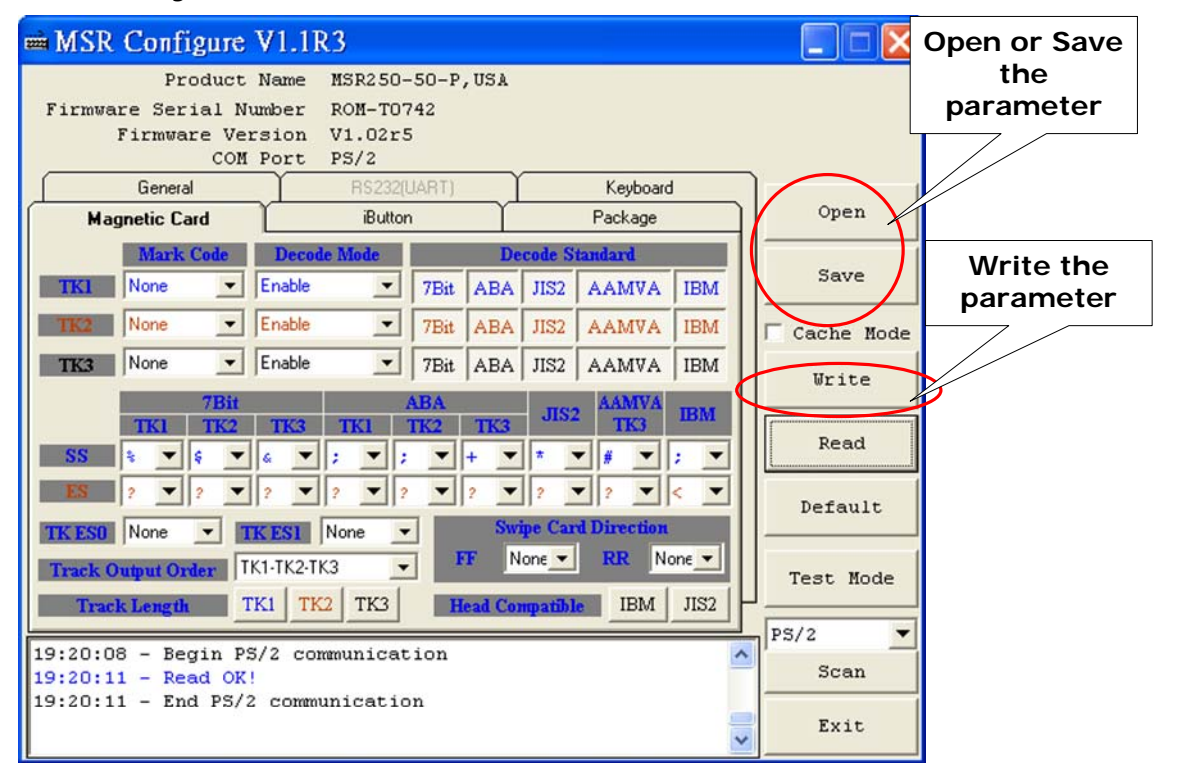

**STEP5 : Click "Test Mode" can test the MSR220/250 .**

**STEP6 : Click "Default" can reset MSR220/250 parameter.**

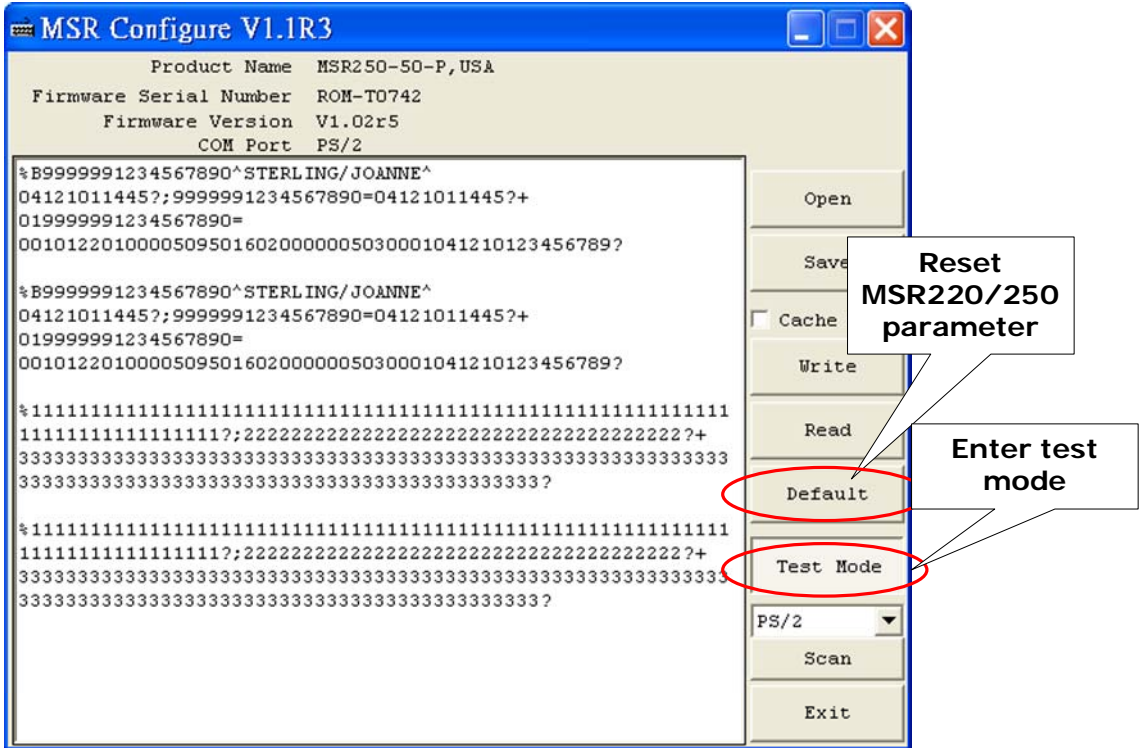

# **Specifications**

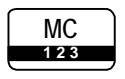

### **Magnetic Stripe Card :**

TRACK 1 / IATA / 210 bpi / 79 Alphanumeric Characters TRACK 2 / ABA / 75 bpi / 40 Numeric Characters TRACK 3 / Thrift / 210 bpi / 107 Numeric Characters

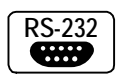

**RS232 Interface :** RS232 , Half-Duplex , 8N1 , 1200~19200 bps

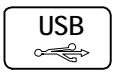

**USB Interface :** RS232 , Half-Duplex , 8N1 , 1200~19200 bps

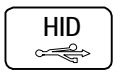

**USB to PS/2 Interface :** USB Human Interface Device (HID) for PS/2

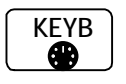

**PS/2 Interface :** PC keyboard interface , Scan code

**Power Supply :** AC DC Power Supply :<br>DC 5V, 300mA

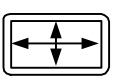

### **Dimensions :**

D 33 x W 100 x H 31 mm (MSR250 with cover) D 23 x W 90 x H 24 mm (MSR220 without cover)

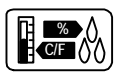

### **Environment :**

Operating Temp :  $0 \sim 55$  Deg.C Storage Temp : -10 ~ 55 Deg.C Humidity :  $10 \sim 90$  % relative

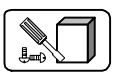

### **Mounting :**

Portable or Any surface